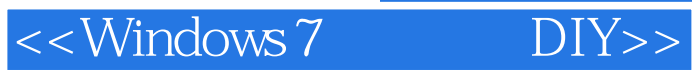

<<Windows 7 DIY>>

- 13 ISBN 9787302252078
- 10 ISBN 7302252076

出版时间:2011-6

页数:354

PDF

更多资源请访问:http://www.tushu007.com

 $<<$ Windows 7

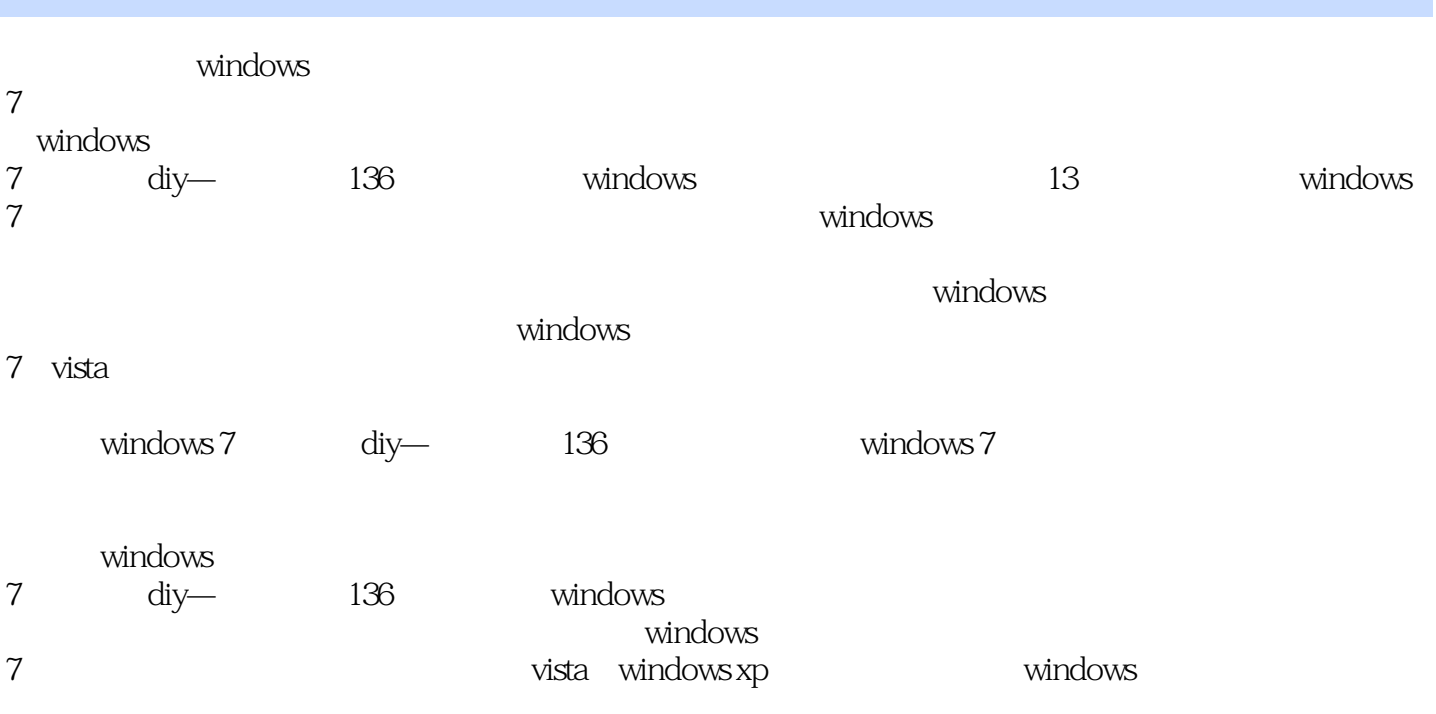

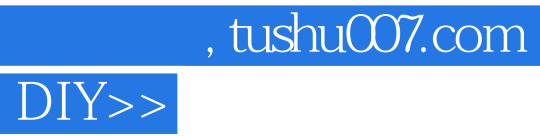

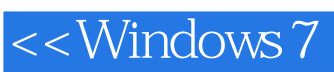

兼任3家企业安全顾问。 C WindowsAPI<br>12 windows 12<br>Windows 12

 $N$ indows  $\sim$ 

## , tushu007.com<br>DIY>>

<<Windows 7

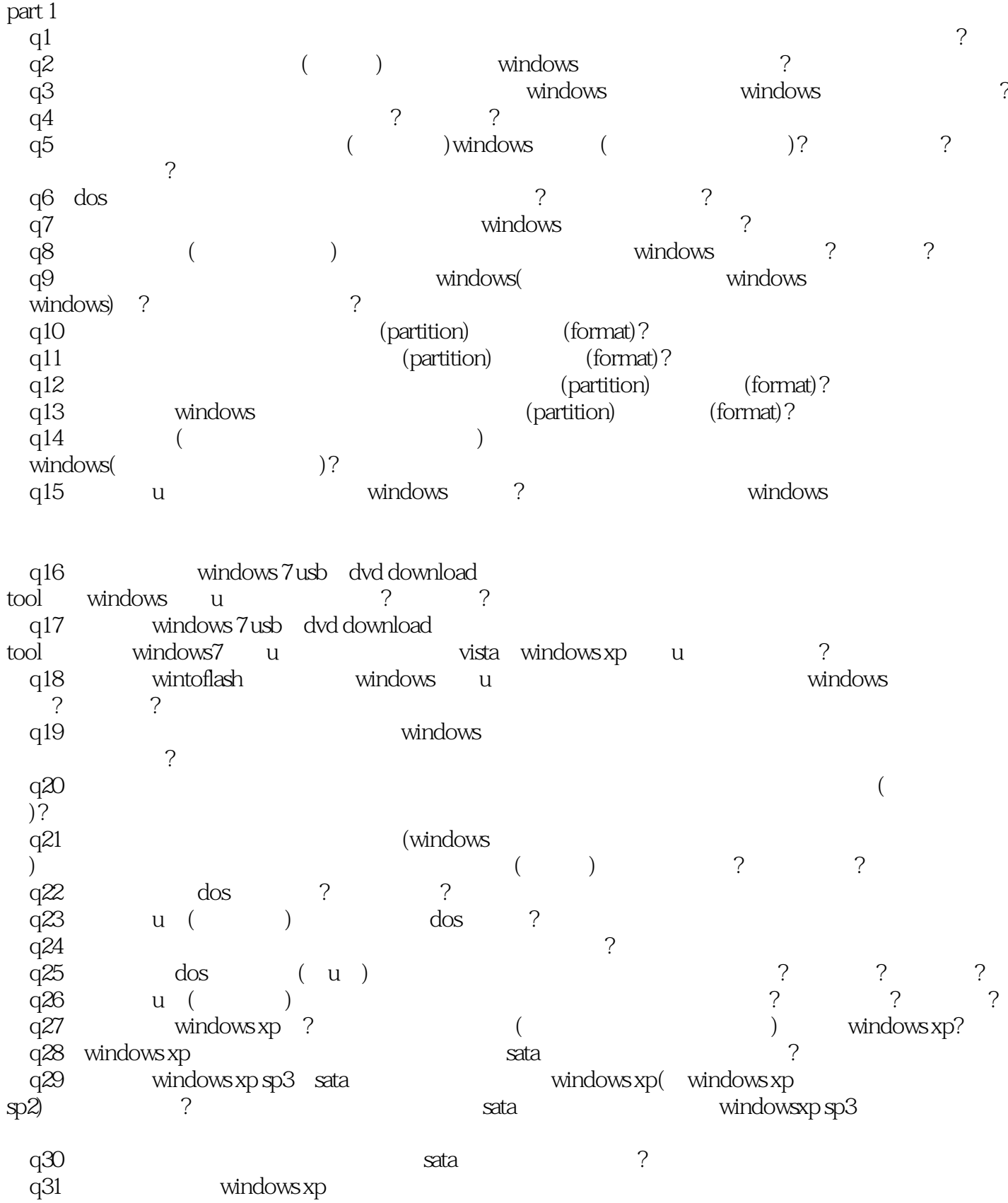

<<Windows 7

 $sp3$  q32 windows xptttless windows windows that a series windows a series windows that  $\gamma$ 何做? q33 uachers windows, windows, and  $\alpha$ q34 windows 7 windows 7 q35 windows usb ( u ) usb 入windows?什么情况下需要使用这样的windows系统?如何制作?有何限制与注意事项? q36 我成功地将windows安装在usb保存设备(如外接硬盘或u盘)中,但为何启动进入windows要等许 久呢?这是什么原因?如何解决? q37 为何成功制作出来的windows系统u盘在有些电脑上无法启动与进入,有些却可以,这是什么原  $\overline{?}$  ? q38 windows xp vista windows  $7$  ( )  $($  ) windows7? ? q39 windows ? windows ? windows ? windows ? windows ? windows ? windows ? windows ? windows ? windows ? windows ? windows ? windows ? windows ? windows ? windows ? windows ? windows ? windows ? windows ? windows ? windows  $\mathcal{R}$ q40 windows ? q $41$  windows 不可用或不需要的文件? q42 (partition, example, partition, example,  $\frac{1}{2}$ windows ? q43  $($ )  $)$ 实现? q44 (a)  $($  $($   $)$ ? q45 windows7( vista) 30 q46 windows7(vista) 30 ? part 2 windows q47 windows ? q $\frac{1}{48}$  windows ? q49 windows ? q50 windows logo windows logo 决? q51  $\mu$ q52 equation control windows windows and  $\alpha$ q53 bootmgr is missing bcd winload exe( ntldr)ismissing windows ? q54 windows<br>windows7 vista  $\frac{1}{2}$  windows7 vista  $\frac{1}{2}$ windows7 vista q55 (main boot) record) (bootarea) windows? ? ?<br>example indows windows ? q56 windows q57  $\,$  $q58$  windows 7

<<Windows 7

q59 windows7 ?<br>q60 windows ad windows address xxxxx q61 windows windows windows? q62 使用还原点,甚至系统镜像文件还原后却还是无法进入windows,这是什么原因?如何解决? q $63$  q64 如何使用windows的系统还原功能?如何善用它来进行无法进入windows或系统问题的救援修复? q $65$  $\overline{?}$  q66 当无法进入windows又救援无效时我不想全部重新安装整个系统、驱动程序与各种应用软件, and the contract of the contract of the contract of the contract of the contract of the contract of the contract of the contract of the contract of the contract of the contract of the contract of the contract of the contr q67 windows 7 <br>q68 windows 7 ? ? 7 q68 windows q $\Theta$  q70 如何选择最适合的备份工具简单快速地对windows系统所在磁盘备份镜像文件而且能迅速还原? q71 (a)  $\frac{1}{30}$ **?** ? q72 (overwrite) windows  $\tilde{\tau}$ q $73$  ()  $\qquad$  $\tilde{C}$ q74  $\gamma$ part 3 q75  $($ )  $)$ 决? q76 (computer of the cput of the set of the contract of the set of the set of the set of the set of the set of the set of the set of the set of the set of the set of the set of the set of the set of the set of the set of t 性能? q $77$  q78 如何降低或停止windows系统对外围设备的检查频率来改善系统性能? q79 如何针对自己使用电脑的情况与需求宋创建最佳的电源计划(最佳性能与最佳节电两种)? q $80$ q81 cpu (clock) ( ) ? q $82$ q $83$  $\tilde{a}$ q84 windows windows windows windows windows windows  $\frac{1}{2}$ q85 () windows () windows  $msn$  windows  $\tilde{R}$ part 4 windows 7/vista q86 为什么原来在windows xp中可以正常运行的软件在windows 7 nista中却无法运行或受到限制?这是什么原因?如何解决? q87 http://windows 7 nista ?<br>%P (user account control uac)?<br>  $\begin{array}{ccc} 2 & 3 & 2 \end{array}$ q $89$  , and  $2$   $\frac{1}{2}$  , and  $\frac{1}{2}$  , and  $\frac{1}{2}$  , and  $\frac{1}{2}$  , and  $\frac{1}{2}$  , and  $\frac{1}{2}$  , and  $\frac{1}{2}$  , and  $\frac{1}{2}$  , and  $\frac{1}{2}$  , and  $\frac{1}{2}$  , and  $\frac{1}{2}$  , and  $\frac{1}{2}$  , and  $\frac{1}{2}$  , a q90  $\frac{1}{\sqrt{2\pi}}$ 

<<Windows 7 DIY>>

live mail ? part 5

, we consider the set of the set of the set of the set of the set of the set of the set of the set of the set of the set of the set of the set of the set of the set of the set of the set of the set of the set of the set o q91  $\mu$ 

 $\gamma$  and  $\gamma$ q92  $\sim$   $\frac{1}{2}$ q93 windows ? ? q94 我的登录用户没有设置密码,为何进入windows时还要我选择登录的用户而不会自动登录?如何 让某个用户自动登录? q95 windows 7 nista q96 ( ( ) ( windows xp and  $\infty$  and  $\infty$ ? q97 (and  $($  and  $)$  and  $($  and  $)$  and  $($  and  $)$  and  $($   $)$  and  $($   $)$  and  $($   $)$  and  $($   $)$  and  $($   $)$  and  $($   $)$  and  $($   $)$  and  $($   $)$  and  $($   $)$  and  $($   $)$  and  $($   $)$  and  $($   $)$  and  $($   $)$  and  $($   $)$  q98 windows 7 nista ( ) windows 7 nista  $xp$  ? q99 "[] " " " ?  $\tilde{a}$ q100  $($ )  $)$ 的右键菜单中都没有关闭命令?  $q101$  $\gamma$  and  $\gamma$ q102 windows 7 nista (file association)? " \* \* \* \* \* \* ? q $103$  ? 决? q104 (file association)  $\overline{?}$ q105 ? q $106$  $\tilde{a}$ q $107$  and  $\cos$  "contracts are doscribed to the doscribed of the doscribed of the doscribed of the doscribed of the doscribed of the doscribed of the doscribed of the doscribed of the doscribed of the doscribed of the dos 并直接进入该文件夹中? q $108$  and  $\frac{u}{\sqrt{2}}$  ,  $\frac{v}{\sqrt{2}}$  ,  $\frac{u}{\sqrt{2}}$  ,  $\frac{u}{\sqrt{2}}$  ,  $\frac{v}{\sqrt{2}}$ **了。**<br>第一章 q109  $\frac{100}{100}$ q110 alt+space alt+space  $\frac{u}{\sqrt{2}}$  and  $\frac{v}{\sqrt{2}}$  and  $\frac{u}{\sqrt{2}}$ q111  $\qquad \qquad$   $\qquad \qquad$  q112 休眠或睡眠后重启动,为何每次都要输入用户名与密码?可以自动进入吗?要怎么做? q112<br>q113 windows 7 nista  $\begin{array}{ccc}\n 3 & 2 \\
 2 & 3\n \end{array}$ <br>q114 windows 7 nista  $\begin{array}{ccc}\n 3 & 2 \\
 2 & 3\n \end{array}$ q114 windows 7 nista<br>
q115  $\frac{1}{2}$ q115  $\qquad$  ? q116 windows 7 outlook express windows mail ? q117 windows 7 windows live mail? q118 outlook express windows mail windows

q119 对大多数用户而言,如何对自己的windows系统与网络做完善的安全防护?有哪些方法?

<<Windows 7 DIY>>

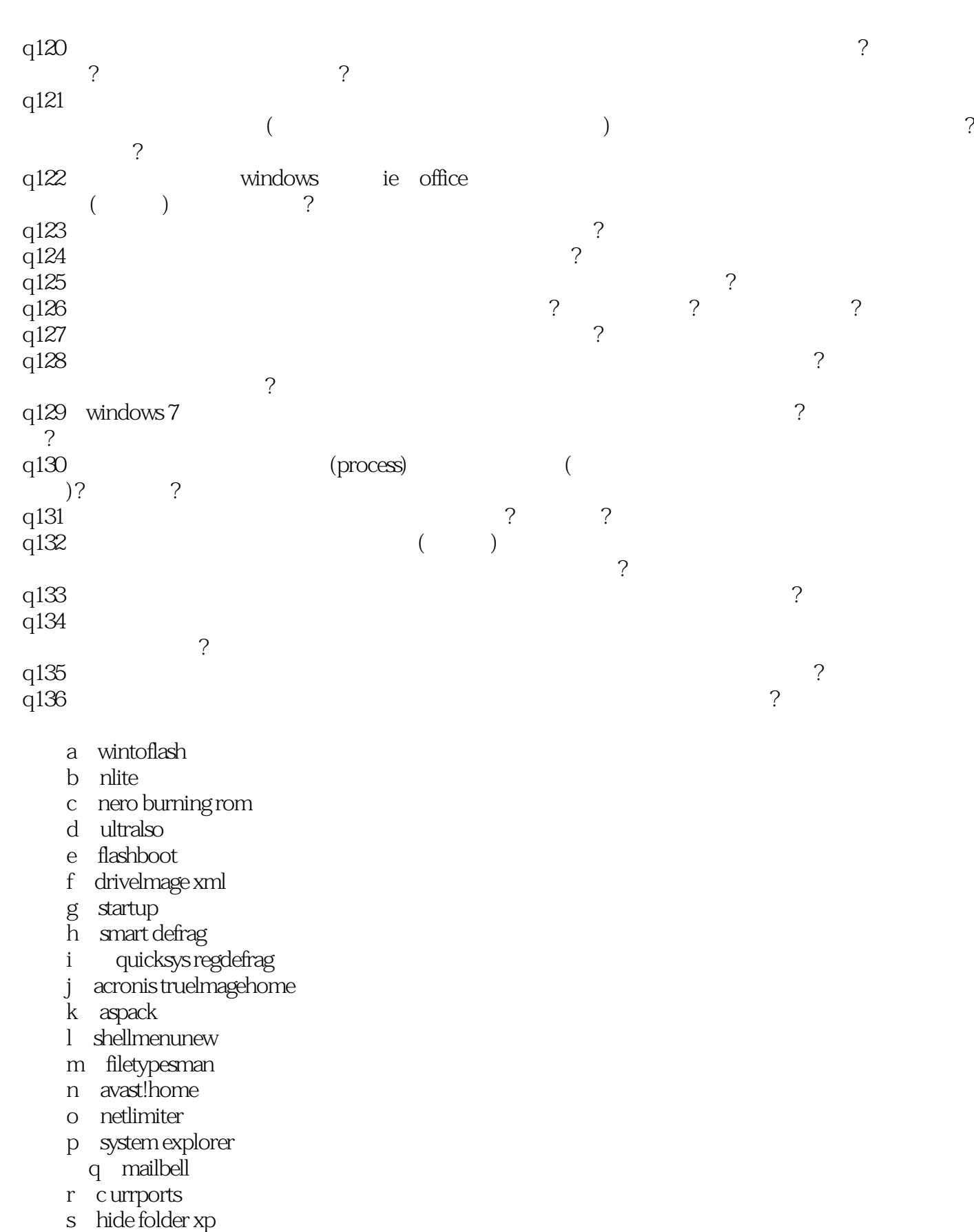

t tweakui

第一图书网, tushu007.com

<<Windows 7

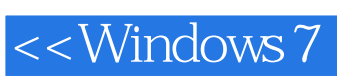

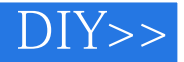

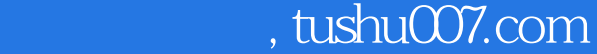

<<Windows 7 DIY>>

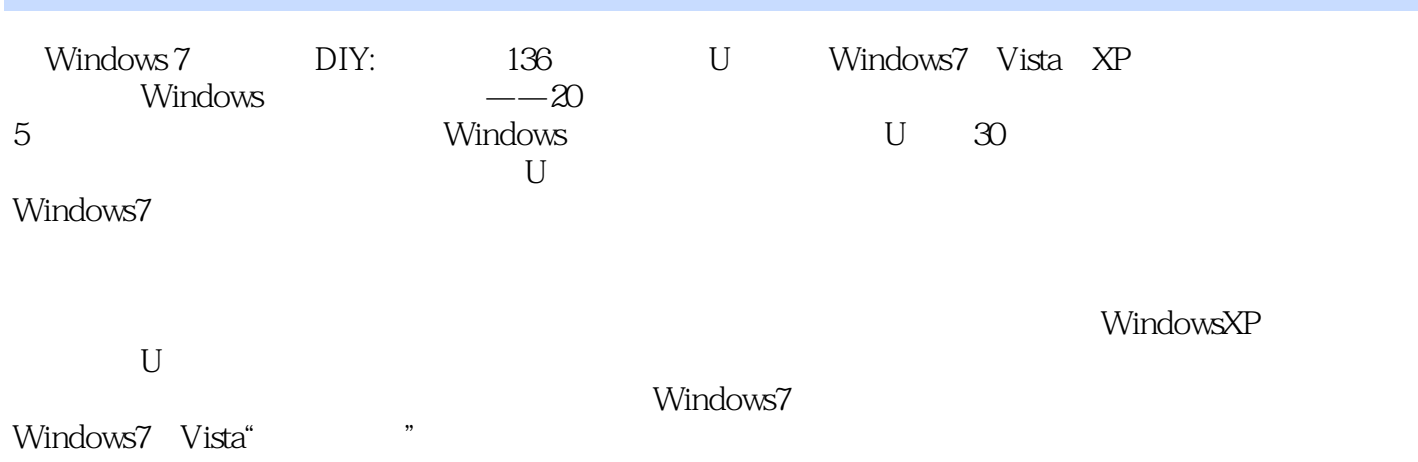

Windows ......

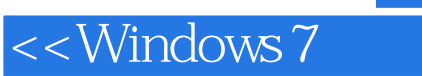

本站所提供下载的PDF图书仅提供预览和简介,请支持正版图书。

更多资源请访问:http://www.tushu007.com